## **工资流水的查询方式按交易数量分为单笔和多笔查询;按 查询具体方法可以分为银行查询和第三方软件查询。**

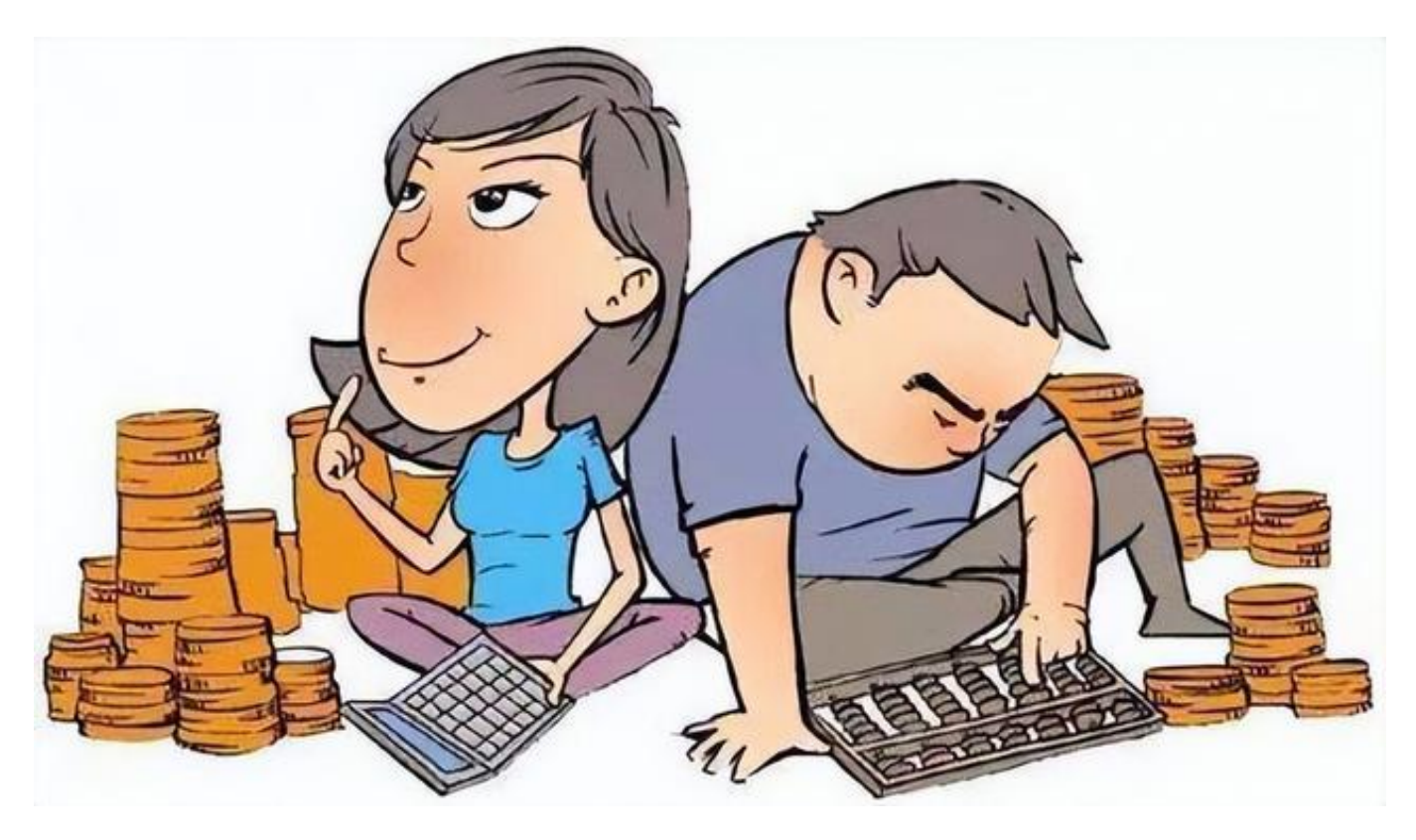

- **一、按交易数量区分:**
- **1、如果是单笔的话:**

可以要求公司或个体工商户出纳人员提供交易流水回执单,并通过自己的短信或到 取款机或者到网银上进行查询;

**2、如果是多笔的话:**

可以到银行智能终端,查询工资流水,而且可以选择用途为工资,这样可以更方便 快捷地查询工资流水;也可以通过网银查询流水后导出表格,在表格中通过筛选方 式通过选择付款人可以更高效地查到流水记录;

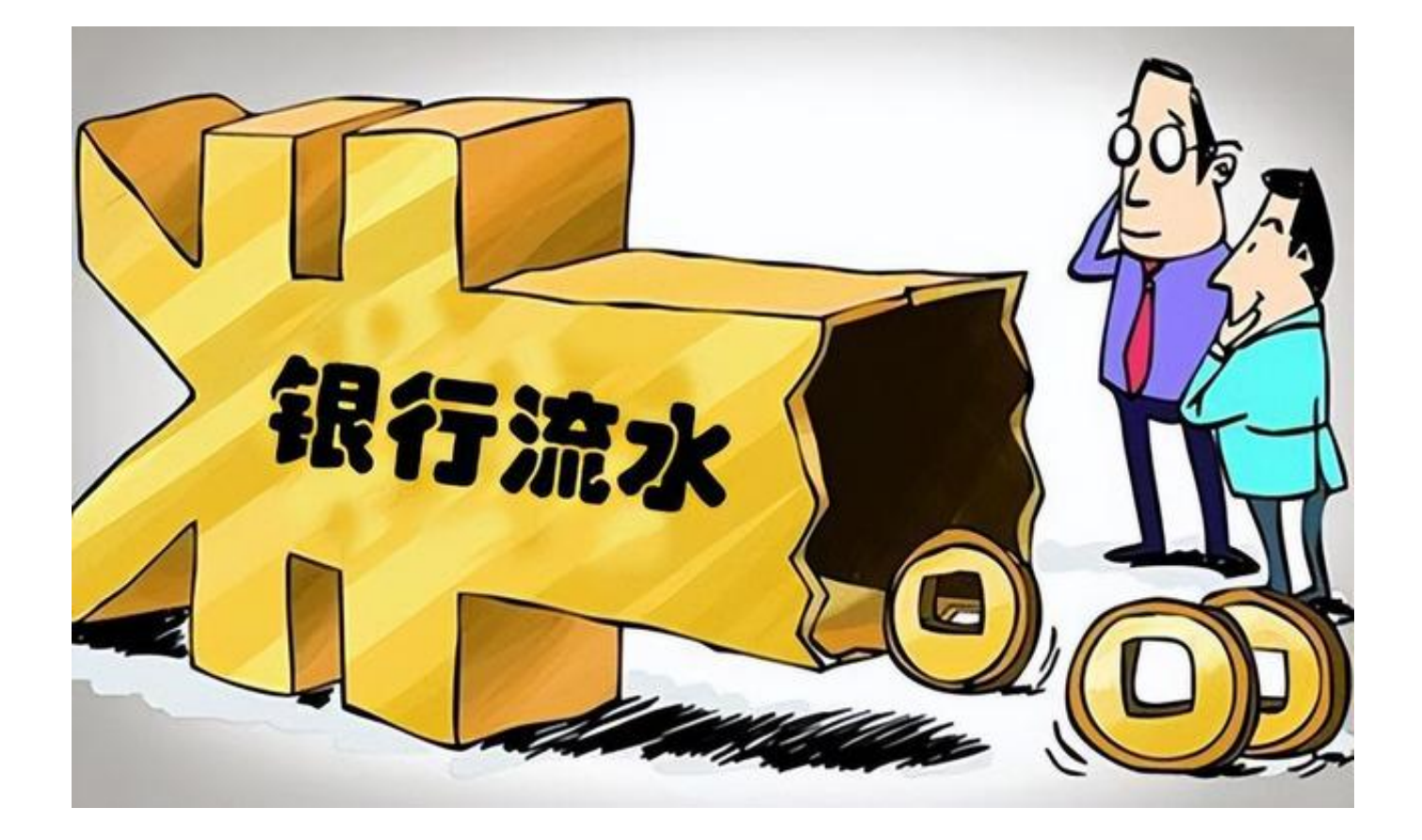

## **二、按查询途径区分:**

- **1、银行查询:**
- (1)可以选择在24小时自动存取款机自助终端查询;
- (2)可以选择在银行智能终端查询;
- (3)可以选择在银行柜台,由人工进行查询;
- (4)可以选择在网上银行进行查询;
- **2、第三方软件查询:**

通过云闪付,支付宝,微信等第三方软件查询银行流水或交易明细;

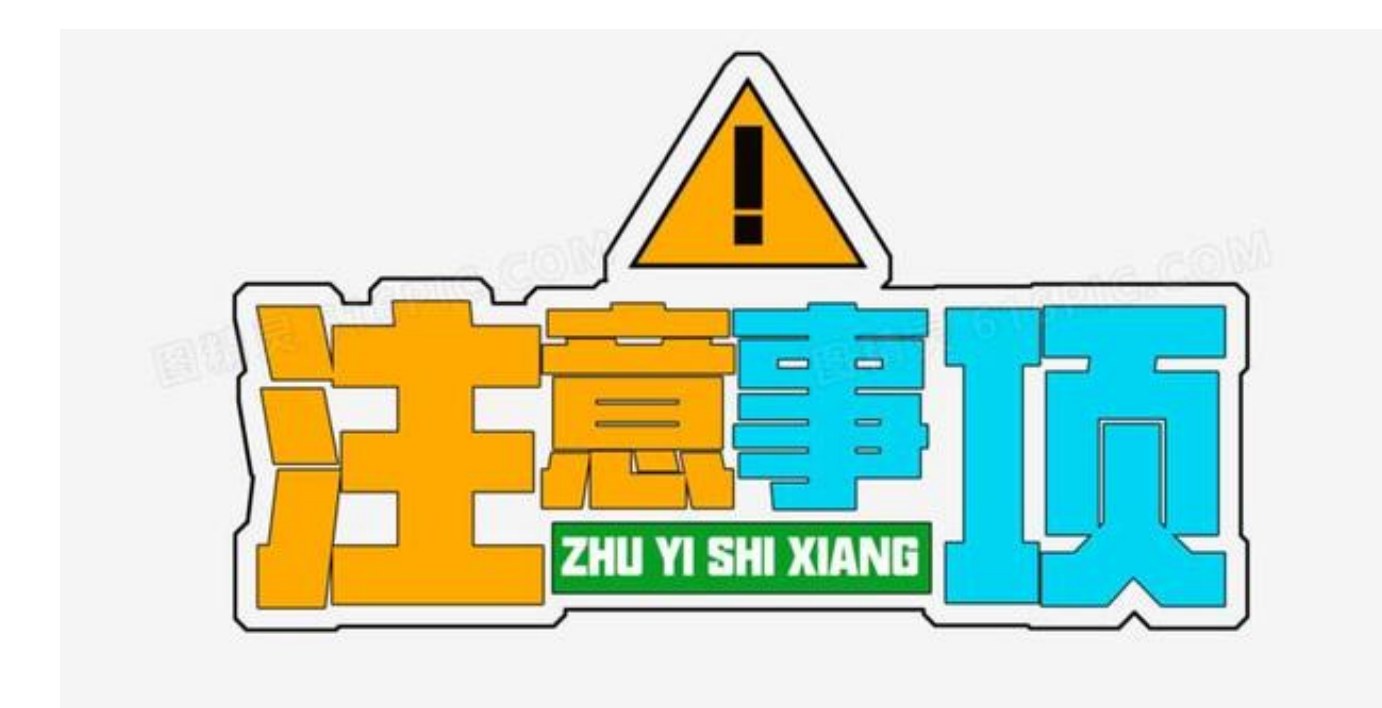

## **三、查询注意事项:**

1、柜台查询需**携带本人身份证及银行卡**

,只拿身份证也能查询,不过比较麻烦,而且柜台一般不会给查,最好和银行卡一 起拿着办理业务;

2、银行柜台查

询,需在银行营业时间进行查

询,现在个别银行实行**双休或单休,可以提前电话咨询,别跑空趟**;

3、查询流水可以

**选择时间段,也可以选择用途针对性查询**

,之前打过一次流水一下打了几十页,结果最后可以浓缩到一页上只反映工资流水  $\ddot{\phantom{a}}$ 

以上为本人根据实际情况整理的,有 **哪些没总结到位或者叙述不完整的,欢迎留言讨论**!

编辑于2022年10月15日,河南新乡。

**本文由"寡言少语006"原创,欢迎关注,让我们一起成为更好的自己!**